# Arrays

#### **What's an array?**

An Array is a place where you can store many pieces of data at once.

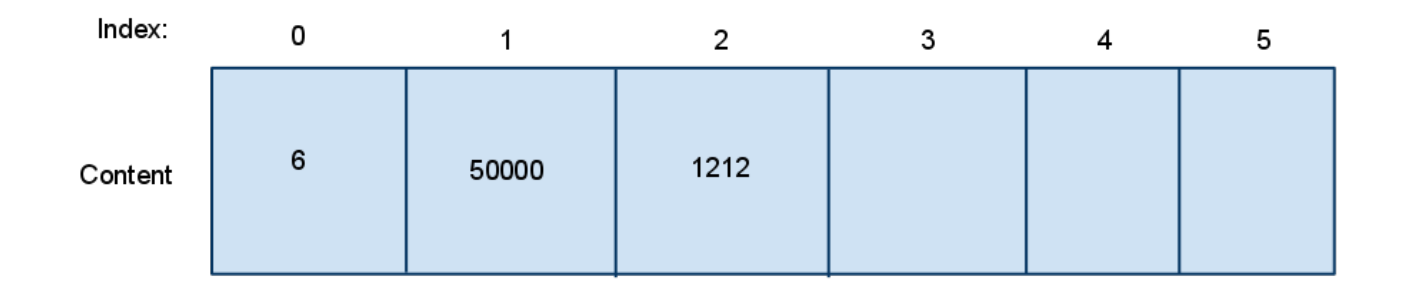

## **How do I use an array?**

- To get to any element in an array, you have to provide and index (integer) to that spot.
- In C, arrays are zero-indexed.
	- The index *\*\*\*STARTS AT ZERO\*\*\**, not one.
	- Never try and index out side of the array!
	- Negative numbers are automatically out-of-bounds.
- After you index an element in an array, you can just use it like any other variable.
	- Assigning a number into the first spot in an array:  $myArr[0] = num;$
	- Assigning a variable the value in the second location my array:  $num = myArr[1];$
	- Printing the fourth element in my array: printf("%d\n", myArr[3]);
- Declaring an array:

```
\langletype\rangle \langlevariable name\rangle[size of array]
    int myInts[5];
    char characters[10];
```
## **Questions**

- 1. I declared an array like this: int myInts[5];
	- How can I access the last element in this array? (Write a small statement.)
- 2. What could you use an array of chars for?
	- 1. What's a "string"? (You can ask the internet.)
- 3. I said earlier that once you index an array, you can use it just like any other variable. So, how would you use the first element in an array inside of a scanf? (Assume it is an int array).
- 4. Write a loop to print every integer in an array called "myInts".

## **Program**

I want you to write me a program that takes in some numbers from the user and then print them all back out after the user finishes entering them.

Follow these specs:

- 1. Start the amount of numbers at 5, but you **must** use a constant so it can be changed quickly.
- 2. You must use for loops.

#### Sample Runs (Input is in **bold**)

```
Please enter some numbers: 1 2 3 4 5
You entered:
1
2
3
4
5
```
#### **Handin**

Email me your answers to the questions for both parts and the source code for your program. No need to attach it, just paste it directly into the email. If I don't respond to your email than you got it right!